### COACH 04

## **Drgania anharmoniczne**

Program: Coach 7 Projekt: **[\\PTSN\(Dysk\)](file://///PTSN(Dysk)) \Coach7\04 Drgania anharmoniczne** Ćwiczenie: *Drgania anharmoniczne.cma7* Przykład wyników: *Drgania anharmoniczne.cmr7*

#### **Układ pomiarowy**

Cewki Helmhotza, między którymi porusza się magnes, są podłączone poprzez czujnik

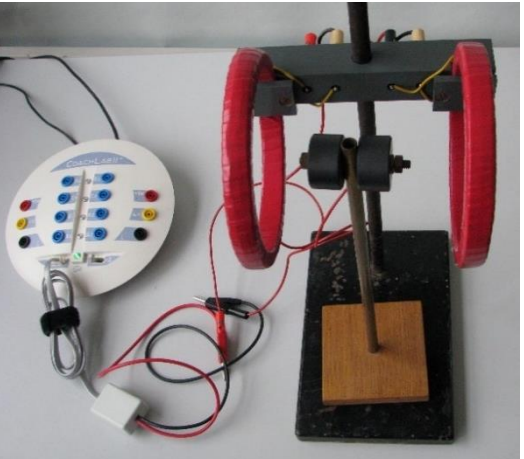

napięcia 0212i CMA do wejścia "*1*" konsoli pomiarowej CoachLabII+.

# **Ustawienia parametrów pomiaru**

Rodzaj*: Pomiar w funkcji czasu* Czas pomiaru:*6 s* Częstotliwość próbkowania: *50/s*

#### **Pomiary**

Wychylić magnes z położenia równowagi, nacisnąć zielony przycisk start pomiaru i puścić magnes.

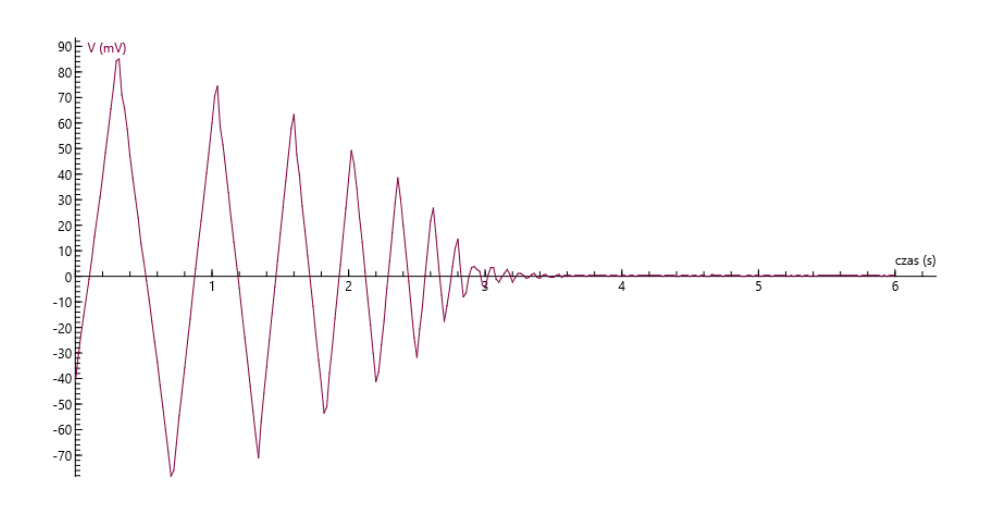